# Magenta<sup>®</sup>

### **Internet Fiber Box Schnellinstallationsanleitung**

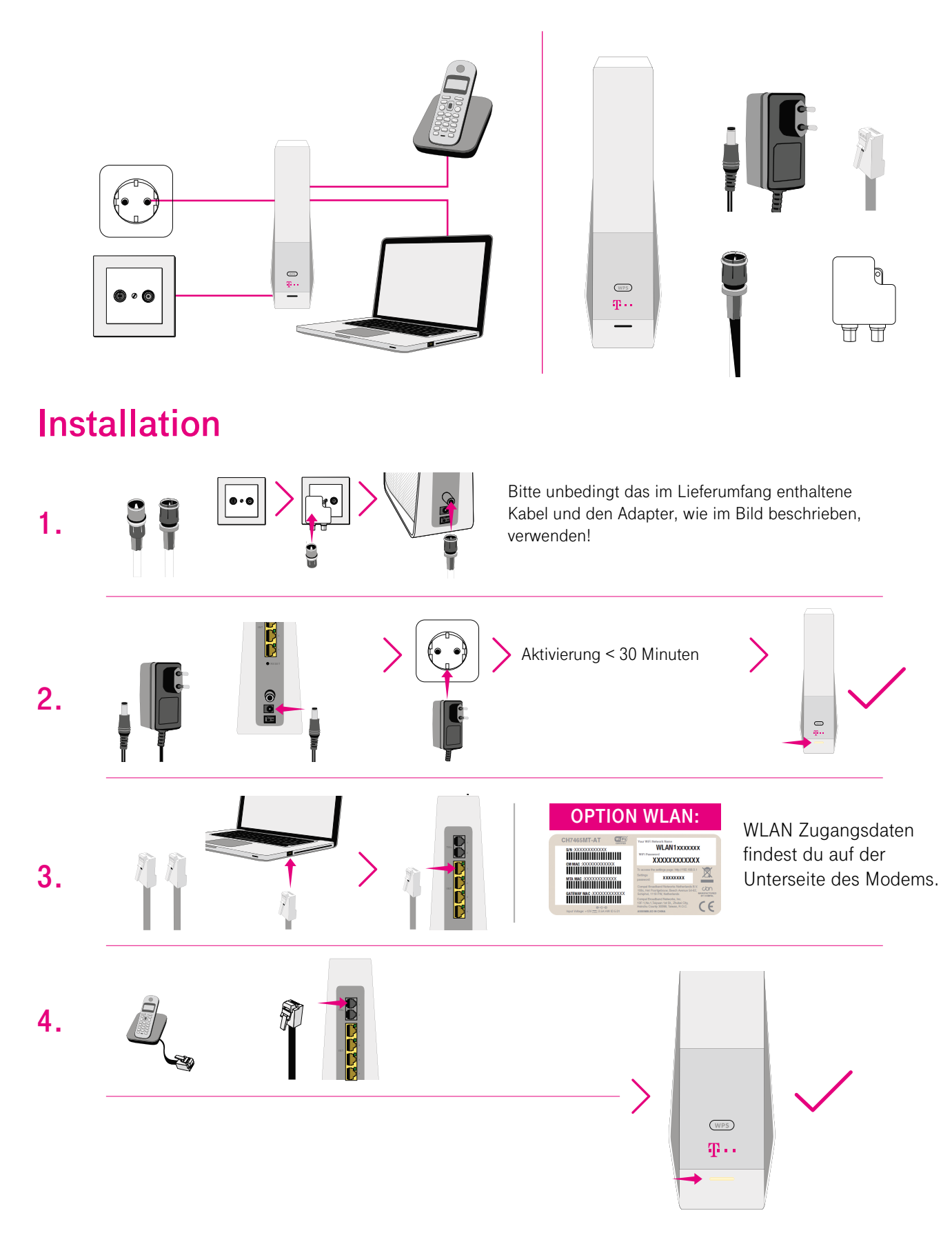

# Magenta<sup>®</sup> **Schnellinstallationsanleitung**

#### **Support & FAQ**

Für eine Internetverbindung via Kabel benötigst du keine Installation oder Konfiguration. Es genügt, wenn du deinen Computer mittels des beiliegenden Ethernetkabels mit dem Modem verbindest.

Sobald das Modem am Strom angeschlossen ist, blinkt das weiße LED und die drei Icons leuchten grün auf. Der Verbindungsaufbau kann bis zu 30 Minuten dauern. Hat das Modem die Verbindung erfolgreich aufgenommen, leuchtet lediglich die weiße LED durchgehend und die grünen Icons verschwinden.

Nützliche Informationen sowie Tipps und Tricks findest du unter magenta.at/service

#### **Hier steht deine Internet Fiber Box richtig!**

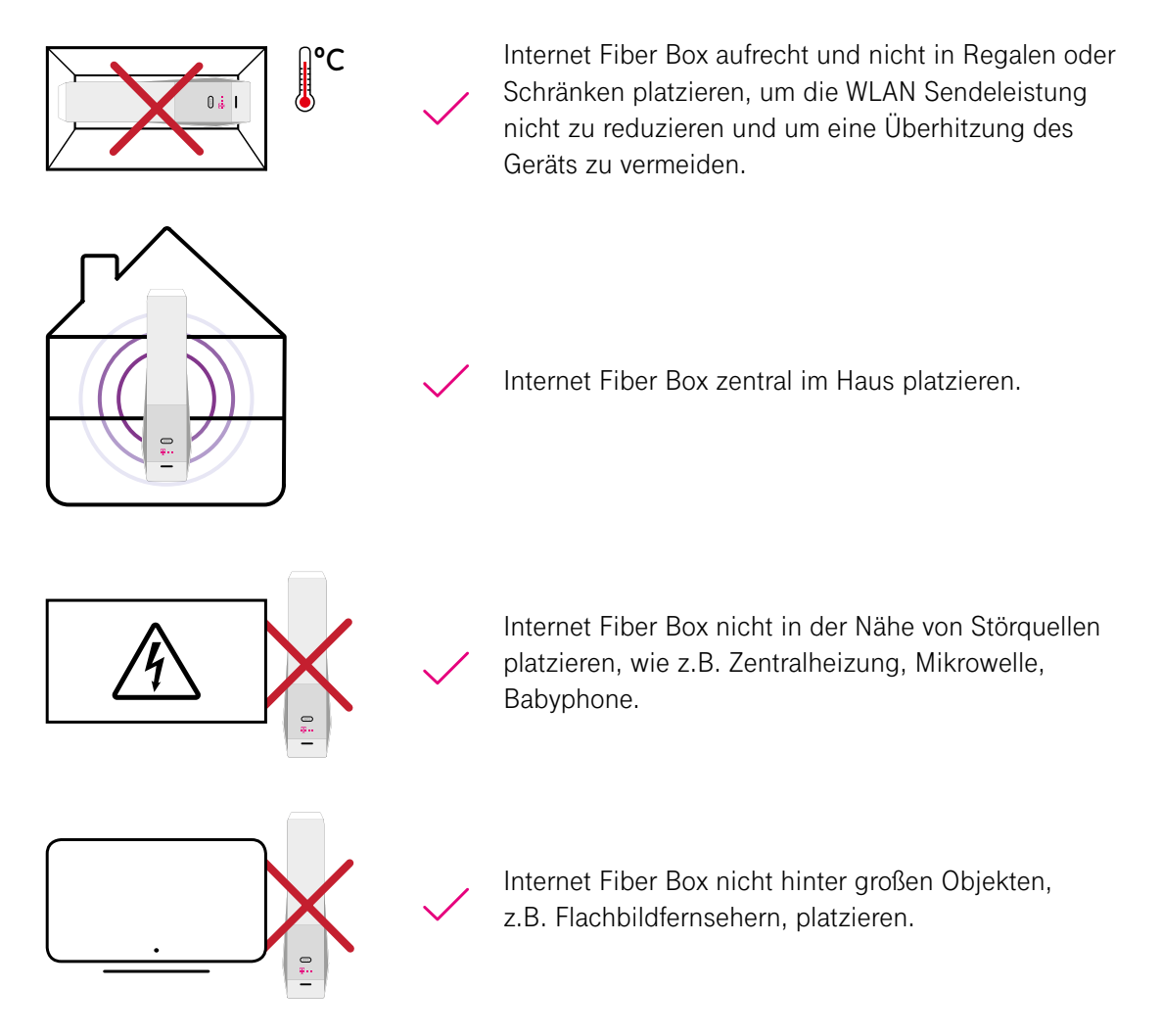